DOI: 10.12737/article\_59cd0c808ba5f5.35235597

<sup>1</sup>Ермакова Ю.А., магистрант, <sup>1</sup>Парфенюкова Е.А., асс.,  $2$ Ширина Н.В., канд. техн. наук, доц. <sup>1</sup>Белгородский государственный технологический университет им. В.Г. Шухова <sup>2</sup>Белгородский государственный аграрный университет им. В.Я. Горина

### ИСПОЛЬЗОВАНИЕ ИНФОРМАЦИОННЫХ СИСТЕМ И ТЕХНОЛОГИЙ ДЛЯ СОЗДАНИЯ КАДАСТРА ЗАСТРОЕННЫХ ТЕРРИТОРИЙ

#### schnv02@mail.ru

Приводятся основные результаты исследований по созданию электронного картографического фонда на примере городского поселения одного из районов Белгородской области в целях внедрения кадастра застроенных территорий с учетом использования современных информационных систем и технологий.

Ключевые слова: картографический фонд, электронная картоснова, SAS.Планета, кадастровое деление.

Значимость и необходимость использования картографического материала в управлении территориями возникла достаточно давно. Карты и планы различных масштабов используют с целью упорядочения земельных правоотношений на территории и осуществления более эффективного контроля над использованием земельных участков, находящихся в распоряжении органов управления. Сегодня в век технологий актуальность исследований и разработок картографических материалов в электронном виде несомненна [1].

Для ведения кадастра территории в электронном варианте возникает, в первую очередь, необходимость анализа картографического фонда территории и при его отсутствии – разработка такового. Поэтому нами был проведен анализ картографического фонда на примере одного из населенных пунктов Белгородской области, а

именно городского поселения «Город Шебекино» в целях создания кадастра территории.

Для эффективного управления территориями в развитых странах разрабатывают кадастры застроенных территорий (КЗТ), которые представляет собой многоуровневые информационные системы, объединяющие графическую информацию с семантической, и формируемые с применением ГИС-технологий. Отдельные базы данных могут формироваться раздельно или одновременно в любой последовательности, при этом общее для них – это картографическая подоснова. На рис. 1 представлена базовая структура кадастра застроенных территорий [2, 3].

Отметим, что создание КЗТ начинается в первую очередь с формирования геодезической и картографической основы муниципального образования, к ней в последующем привязываются базы данных, которые содержат текстовую информацию.

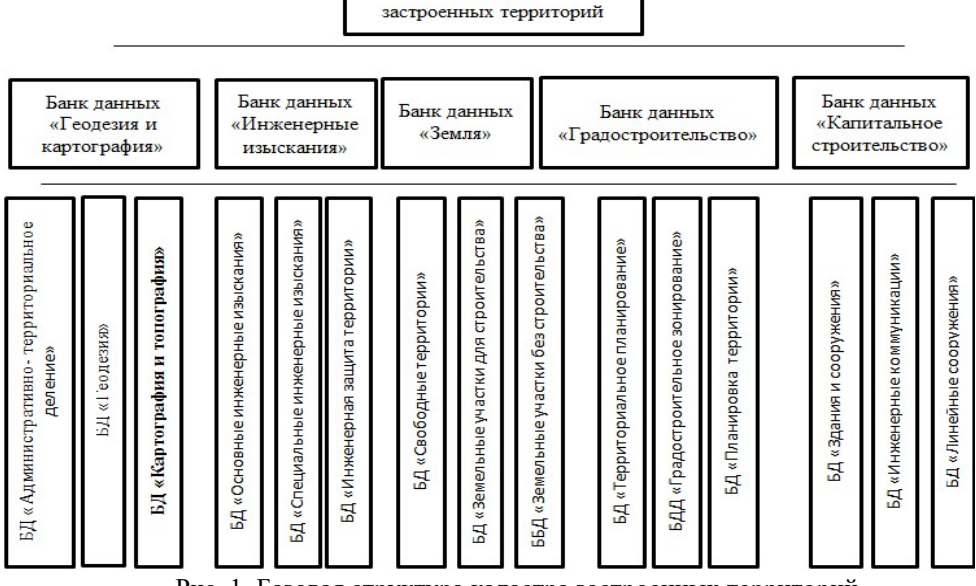

Кадастр

Рис. 1. Базовая структура кадастра застроенных территорий

Нами был проведен анализ земельного фонда (рис. 2), а затем картографического фонда г. Шебекино и Шебекинского района. Общая площадь городского поселения «город Шебекино» составляет 4055 га. Основную площадь на территории поселения занимают земли сельскохозяйственного использования (1782 га), малую долю от всей площади занимают лесные насаждения, не вошедшие в лесной фонд (25 га), земли, находящиеся под дорогами (114 га), земли под водными объектами (85 га). В составе земель на территории поселения востребованы земли, предназначенные для сельскохозяйственного использования, часть из которых составляют дачные, огороднические и садовые участки. При этом территория районного центра на 73 % находится в муниципальной собственности (рис. 2), что требует современных инструментов для ее управления и развития.

На эффективность управления территориями влияет наполненность, качество и актуальность картографического фонда поселения, который должен вестись в электронном виде для отображения на картоснове всех изменений динамичных земельно-имущественных отношений [4]. На сегодняшний день в распоряжении администрации города Шебекино имеются картографические материалы в виде бумажных носителей, а также их копии в виде растровых изобра-

жений. Поэтому нами были разработаны материалы для формирования и наполнения картографического фонда городского поселения «Город Шебекино».

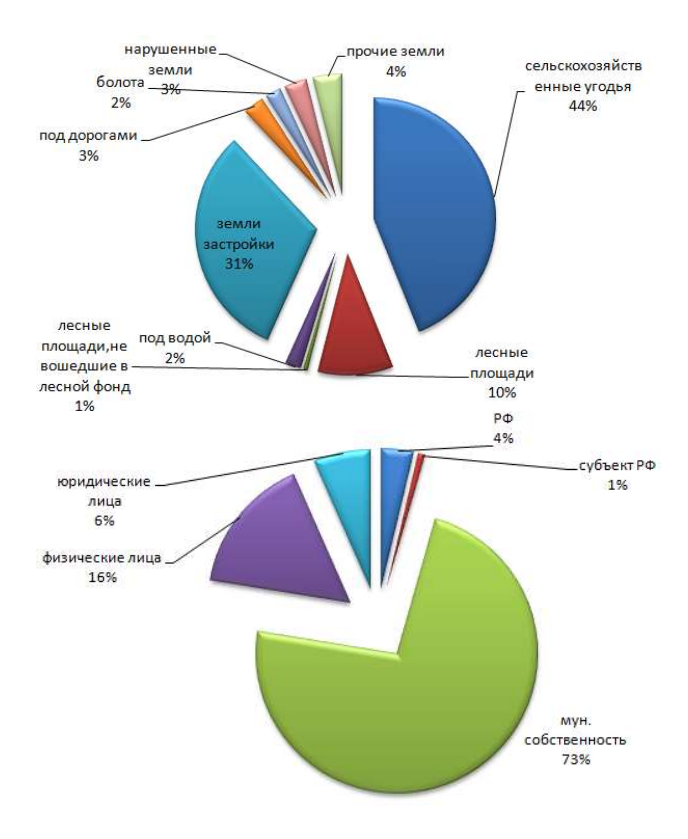

Рис. 2. Земельный фонд г. Шебекино

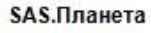

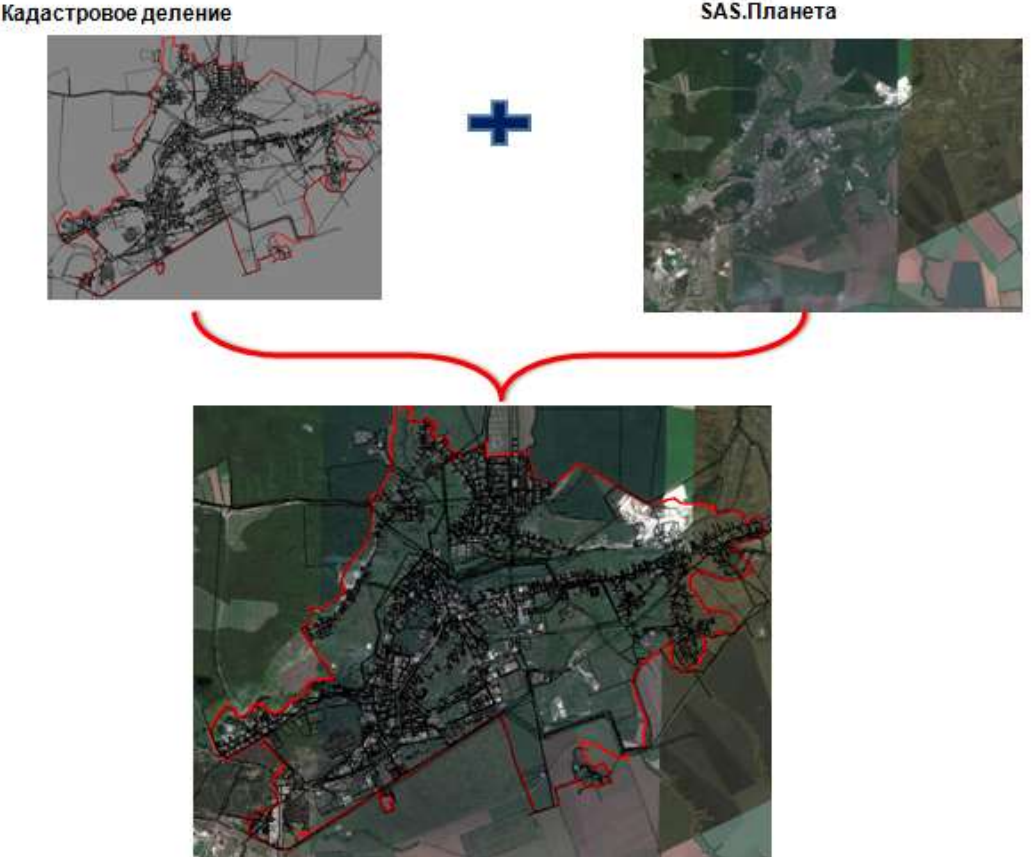

Рис. 3. Создание картографической основы городского поселения «Город Шебекино»

Как исходные данные нами были использованы официальные данные и сведения, которые были получены по запросам в администрации Шебекинского района и города Шебекино, а также количественные и качественные показатели по основным направлениям градостроительного развития территории города Шебекино из официальных источников.

Для создания картосновы при подготовке исходных материалов использовалась программа SASPlanet [5]. За основу из программы был взят снимок (см. рис. 3), на него далее наносились граница поселения и кадастровое деление. Далее мы

отправили запросы в Кадастровую палату по Белгородской области, чтобы нам предоставили кадастровые планы территорий (КПТ) кадастровых кварталов, в которые входили земельные участки поселения. Также были сделаны запросы в Управление Росреестра о предоставлении сведений о правах на земельные участки, расположенные на территории поселения (рис. 4). В программе AutoCAD на картографическую основу поселения наносились границы земельных участков, указанных в КПТ. Далее был разработан реестр по земельным участкам, которые стоят на учете в ЕГРН и входят в состав городского поселения «Город Шебекино».

# 1.Работа с Управлением Росреестра по Белгородской области

#### **POCPEECTP ЕДИНЫЙ СПРАВОЧНЫЙ ТЕЛЕК**<br>В (ВОО) 100-34-34 ТЕЛЕФОН ДОВЕРИЯ:<br>(495) 917-38-25  $\circ$ Форма запроса сведений ЕГРН 1. Детали запроса (шаг 1 из 3)  $\frac{1}{2}$

## 2.Анализ информации из полученных КПТ

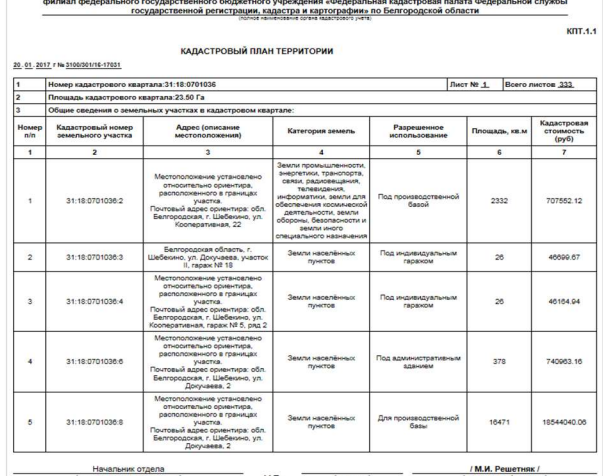

3.Поиск необходимых данных в ресурсе «Публичная кадастровая карта»

**85321** 

4.Нанесение графической информации на картоснову

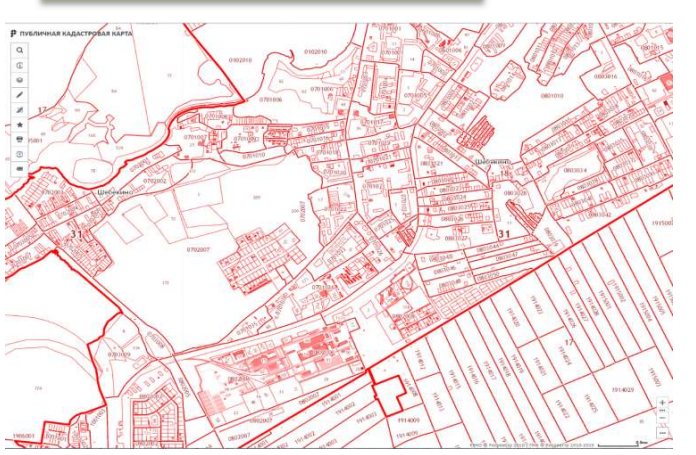

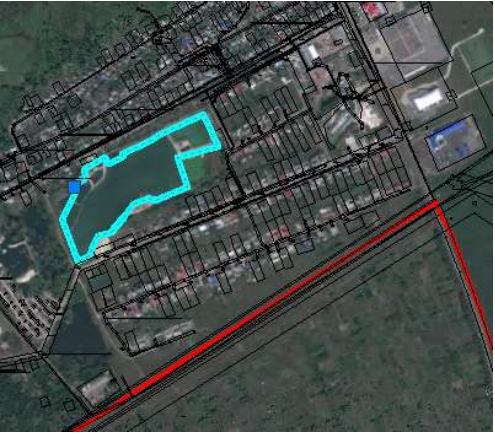

Рис. 4. Порядок работы для создания картографических материалов

į,

В последующем в программе MapInfo наносилась графическая информация на картографическую основу поселения. Далее эта картографическая основа использовалась для разработки различных тематических карт. Информация по различным направлениям наносилась в виде слоев в графическом редакторе.

По планируемым и действующим удельным показателям кадастровой стоимости (УПКС), на основе информации по земельным участкам были разработаны карты зонирования поселения по действующим УПКС; по зонированию в соответствии с адресным реестром; с массивами АО БИК и садоводческими массивами, которые являются перспективными территориями для дальнейшего использования; с отображением транспортной инфраструктуры и др. В процессе разработки карт использовались такие программы и ресурсы как: AutoCAD, MapInfo, SAS.Planet, публичная кадастровая карта, сайт Росреестра [6–9].

Разработанный нами материал в электронном виде рекомендуется использовать администрации городского поселения в целях муниципального контроля, контроля за освоением и использованием земельных ресурсов территории.

Таким образом, рекомендуем использовать картографический материал в электронном виде в рабочем режиме органам местного самоуправления в целях повышения эффективности управления городской территорией, также он упорядочит земельные правоотношения на территории Шебекинского района, откроет возможности для более эффективного контроля за использованием земельных участков. Рекомендуются дальнейшие разработки в этой сфере по различным

направлениям, не охваченным в рамках проведенных исследований.

#### БИБЛИОГРАФИЧЕСКИЙ СПИСОК

1. Что такое электронная картография [Электронный ресурс]. URL: http://information-technology.ru/articles/20-it/114-chto-takoe-elektronnayakartografiya

2. Клюшниченко В.Н., Тимофеева Н.В. Кадастр застроенных территорий: Курс лекций. Новосибирск: СГГА, 2011. 142 с.

3. Колосов А. А. Игнатов М.Ю. Кадастр застроенных территорий. ФГБОУ ВПО КузГТУ им. Т. Ф. Горбачева, 2011. 171 с.

4. Ширина Н.В., Саруханова Е.А., Слесаренко Я.Н. Наполненность картографического фонда поселения // Вестник БГТУ им. В.Г. Шухова. 2016. № 9. С. 257–260.

5. SASGIS. Веб-картография и навигация [Электронный ресурс]. URL: http://www.sasgis.org/

6. Программное обеспечение для векторизации и гибридного редактирования сканированных изображений [Электронный ресурс]. URL: http://loi.sscc.ru/gis/public/vectory.htm

7. Картографирование средствами Мapinfo professional [Электронный ресурс]. URL: https://studfiles.net/preview/5868474/page:3/

8. Публичная кадастровая карта [Электронный ресурс]. URL: http://pkk5.rosreestr.ru/

9. Официальный сайт Росреестра [Электронный ресурс]. URL: https://rosreestr.ru/site/

#### Информация об авторах

Ермакова Юлия Андреевна, магистрант кафедры городского кадастра и инженерных изысканий. Е-mail: gkadastr@ mail.ru.

Белгородский государственный технологический университет им. В.Г. Шухова. Россия, 308012, Белгород, ул. Костюкова, д. 46.

Ширина Наталья Владимировна, кандидат технических наук, доцент кафедры землеустройства, ландшафтной архитектуры и плодоводства.

Е-mail: schnv02@mail.ru.

Белгородский государственный аграрный университет им. В.Я. Горина. Россия, 308503, п. Майский, ул. Вавилова, 1.

Парфенюкова Елизавета Артуровна, ассистент кафедры городского кадастра и инженерных изысканий. Е-mail: gkadastr@ mail.ru. Белгородский государственный технологический университет им. В.Г. Шухова,

Россия, 308012, Белгород, ул. Костюкова, д. 46.

Поступила в сентябре 2017 г.

© Ермакова Ю.А., Парфенюкова Е.А., Ширина Н.В., 2017

#### Ermakova Yu.А., Parfenyukova Е.А., Shirina N.V. APPLICATION OF INFORMATION SYSTEMS AND TECHNOLOGIES FOR CREATING THE BUILT-UP AREAS CADASTRE

The paper presents the main research findings concerning creating an electronic cartographical fund through an example of an urban settlement in one of the Belgorod region districts with the purpose of implementing the built-up areas cadastre with using up-to-date information systems and technologies. Keywords: cartographical fund, electronic basemap, SAS.Planet, cadastral division.

Information about the authors

Ermakova Julia Andreevna, student. Е-mail: gkadastr@ mail.ru. Belgorod State Technological University named after V.G. Shukhov. Russia, 308012, Belgorod, st. Kostyukova, 46.

#### Shirina Natalia Vladimirovna, Ph.D., Assistant professor.

E-mail: schnv02@mail.ru. Belgorod State Agricultural University named after V. Ya. Gorin. Russia, 308503, Maisky, st. Vavilova, 1.

#### Parfenkovа Elizaveta Arturovna, assistent.

Е-mail: gkadastr@ mail.ru. Belgorod State Technological University named after V.G. Shukhov. Russia, 308012, Belgorod, st. Kostyukova, 46.

Received in September 2017 © Ermakova Yu.А., Parfenyukova Е.А., Shirina N.V., 2017